## **ESTADO DE SANTA CATARINA MUNICÍPIO DE QUILOMBO**

LEI DE DIRETRIZES ORÇAMENTÁRIAS 2016

**ANEXO DE RISCOS FISCAIS** 

Anexo VII - Demonstrativo de Riscos Fiscais e Providências

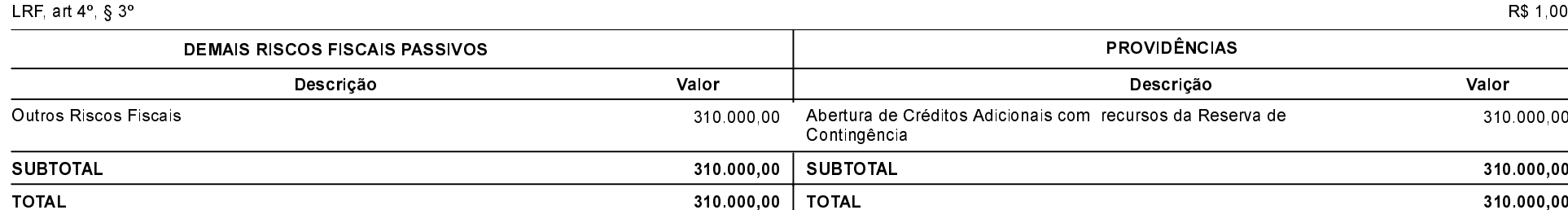

Quilombo, 3 de fevereiro de 2016

NEURI BRUNETTO PREFEITO MUNICIPAL